**Adobe Photoshop CC 2019 Version 20 Download (2022)** 

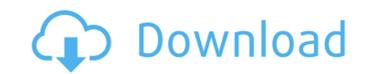

1/4

## Adobe Photoshop CC 2019 Version 20 Activation Key Free Download [Win/Mac] [Latest 2022]

Using Layers Layers are one of the key features of Photoshop. To create a new layer, choose Layer | New. It appears in the Layers palette as a black, white, or gray rectangle and is usually the first item. Alternatively, you can use the Layer masking function to cut an area from an image and create a new layer. Use the Exclude Marquee tool, or the Lasso tool, to drag around the areas you want to keep. Double-click the layer in the Layers palette to open the Layer Properties dialog box for editing. \* \* \* \*\*ONLINE\*\* \* \* \* Photoshop can store six layers at once, and each layer can be assigned to one of three layers: Black, White, or Gray. Whenever you paint on a layer, it changes the opacity for the layer it's on, and any other layers that are on that layer are changed to have the same opacity. Select all the layers palette with the keyboard shortcut Alt-Ctrl-I. This creates a new layer. You can change the opacity of any layer by using the Opacity button in the Layers palette, or by using Layer | Adjustment | Brightness/Contrast or Layer | Adjustment | Brightness/Contrast or Layer | Adjustment | Brightness/Contrast or Layer | Adjustment | Brightness/Contrast or Layer | Adjustment | Brightness/Contrast or Layer | Adjustment | Brightness/Contrast or Layer | Adjustment | Brightness/Contrast or Layer | Adjustment | Brightness/Contrast or Layer | Adjustment | Brightness/Contrast or Layer | Adjustment | Brightness/Contrast or Layer | Adjustment | Brightness/Contrast or Layer | Adjustment | Brightness/Contrast or Layer | Adjustment | Brightness/Contrast or Layer | Adjustment | Brightness/Contrast or Layer | Adjustment | Brightness/Contrast or Layer | Adjustment | Brightness/Contrast or Layer | Adjustment | Brightness/Contrast or Layer | Adjustment | Brightness/Contrast or Layer | Adjustment | Brightness/Contrast or Layer | Adjustment | Brightness/Contrast or Layer | Brightness/Contrast or Layer | Brightness/Contrast or Layer | Brightness/Contrast or Layer | Brightness/Contrast or Layer | Brightness/Contrast or Layer | Br

#### Adobe Photoshop CC 2019 Version 20 With Serial Key (Updated 2022)

Features of Adobe Photoshop Elements 16 Easy organization and management of your files Some extra features for using images Support for several formats of image Image Organization This feature allows you to sort images by type, year, month, event etc. This will help you to find the images you need more easily and quickly. When you organize your images, you can preview them by clicking on the file name: Great for editing images Elements has more tools for image editing than Photoshop does. It has many of the functions that you will find in traditional Photoshop. Paintbucket The Paintbucket is located in the menu bar. The Paintbucket contains some of the tools used in the original Photoshop. It has the ability to change the colors of certain areas of an image by using the tools Zoom, Move, Rotate, Stamp and Liquify. The Brush tool allows you to change the color of an area of the image. Drag the brush where you want the color to be changed: Make This Image Black & White feature allows you to make one or more areas of an image black and white. Select the area of the image you want to color by drawing around it using the Selection Brush. To change the color of the selected area, use the Gradient tool and select one of the presets. A New Layer for Easy Editing After you have edited an image, you can add a layer underneath the image. This will allow you to add text, or another image if you want, to the image, like below. Create new images If you don't have all the images you want in the same folder, this is where you can organize them. You can organize them. You can organize them by the person's name Category: Do you want to group photos according to the type of object they are? (Food, animals, etc.) When you create a new image, you can select from the categories above to help you identify the image type. You can edit the file at 388ed7b0c7

## Adobe Photoshop CC 2019 Version 20 Activation

Microdermabrasion: What is it and How Can I Achieve The Best Results? What is Microdermabrasion? Most facials procedures are complex but only take about 20 minutes. For that reason, I rarely get requests for more procedures. However, when I do, I am always happy to suggest microdermabrasion as one of my favorite options. The procedure is usually very popular. It can address numerous problems at the same time and may feel a bit like a vacation. The results are usually immediate, but lasting. WHAT IS MICRODERMABRASION? Microdermabrasion is performed with a small vacuum wand that is gently used over the skin. The wand generally has a dozen or so tiny holes or tips that can blast minerals, ash, fine particles, or even sand over the skin. The material is actually vacuumed up (once it is applied) and filters back into the skin. The wand is then often turned on and moved over your skin again. The total treatment time is usually only about 20 minutes. HOW DOES IT WORK? To say how it works is almost impossible. The true function of the procedure is nearly impossible to explain. I do know, however, that when microdermabrasion is used properly, it is the ultimate in targeted treatment. For instance, it is great for treating exfoliation, or even burn scars. But, my favorite is for the "deep cleansing," or to remove built-up dead skin cells and dull, dull skin in one treatment. Microdermabrasion wand, the procedure is most often broken down into three stages. First, a base layer of dead skin cells is removed. This is done with the least amount of touch as possible. However, some debris may remain. Second, the skin is exfoliated. This removes more of the dead skin cells. Finally, the skin is smoothed, polished, and refreshed. This stage is often the most pleasurable. If you need more than one facial, it is important to achieve a proper balance between these stages. If too much is done at one stage, your skin may appear to "melt" or "slough off." Too

# What's New In?

This is the Slingshot, a tiny electric skateboard ready to hit the streets. The Slingshot is operated by one person using a handlebar, with a maximum speed of 10mph and a top speed of 8mph. If there are any components that require periodic service such as lubrication of gears, screws or tires, the user can still ride the Slingshot. The Slingshot is available with a lithium battery pack or an induction charging coil and is compatible with all skateboards with a 1-1/8 inch wheel diameter. The Slingshot can run on any surface and comes with the remote control handlebar and waterproof bag. The Slingshot can be used to get around town or to zip down the mountain. The Slingshot has 2 buttons on the handlebar to switch between the 3 settings and 3 forward/reverse modes. Foldable and compact, the Slingshot can be stored in a backpack, a pocket or a handbag. Looking to sell your old electric skateboard? We're looking for better products and services. If you have something to share with the community, look no further than The Skateboard Exchange. Want to sell your old products? We'll pay top dollar to get your products to our buyers and to pay you cash on the spot. Make money with us! We offer a variety of recycling and repair services to keep your eboard working smoothly. We'll even pay you for it! Conclusion From its first unveiling at the CES 2015 tech show, the Slingshot is one of the most anticipated electric skateboards out there. The company is not only a skateboarding company but also a skateboard brand based in California. Its leader, Don Butler, is also an extreme longboarder who says that he wanted to create an eboard with "retro vibes and a modern flare". Though the Price tag of this eboard is still unknown, its products, from skateboards to action cameras and everything in between. Where to buy the Slingshot:Q: Sorting of coindexing subarrays using the MATLAB function I have a array named [B:

# **System Requirements For Adobe Photoshop CC 2019 Version 20:**

Intel i3 Processor i5 Processor 4 GB of RAM 500 MB free hard drive space DirectX® 9.0c Internet Explorer® 8 Macromedia Flash® Player Version 10 Windows XP® and Mac OS X 10.3.9 or higher Supported Screen Resolutions: 1920 x 1200 1920 x 1024 1600 x 1200 1440 x 900 1366 x 768 1280 x 800 1024 x 768 800 x 600

#### Related links:

https://www.cameraitacina.com/en/system/files/webform/feedback/glevil791.pdf https://online-ican.ru/photoshop-2021-version-22-0-0-activation-free-win-mac/

https://thebrothers.cl/wp-content/uploads/2022/07/Photoshop\_2022\_Version\_2301\_Free\_License\_Key\_Final\_2022.pdf https://aalcovid19.org/adobe-photoshop-2022-version-23-keygen-x64-final-2022/

https://bravahost.com/wp-content/uploads/2022/07/Photoshop\_CS6\_Install\_Crack\_\_\_Free\_Download.pdf https://www.mediateurenergie.be/sites/default/files/webform/photoshop-2021-version-225.pdf

http://www.studiofratini.com/photoshop-2021-version-22-4-3-keygen-crack-serial-key-activation-code/

https://davidocojewelers.com/adobe-photoshop-2021-version-22-4-1-nulled-x64
https://ukrainefinanceplatform.com/wp-content/uploads/2022/07/Photoshop\_CC\_2015\_version\_16-1.pdf
https://webpreneursclub.com/upload/files/2022/07/KeHMvMB6LTT9yup6SS4M\_05\_05e3e0810850f70a69ea14651a057b31\_file.pdf

http://www.pickrecruit.com/adobe-photoshop-2021-version-22-5-keygenerator-keygen-for-windows-2022-latest/

https://www.chiesacristiana.eu/2022/07/05/photoshop-3/

http://capabiliaexpertshub.com/adobe-photoshop-product-key-for-windows-april-2022/ https://mandarinrecruitment.com/system/files/webform/adobe-photoshop-2022\_3.pdf https://hilivecourses.com/adobe-photoshop-2021-version-22-2-jb-keygen-exe-free-mac-win/

https://sussexteachers.co.uk/sites/default/files/webform/Adobe-Photoshop-2020.pdf

https://solvefortomorrow.com/upload/files/2022/07/J1ApsUmrtot7lw1hbWP3\_05\_624b190bcab6f01c741de826da7b74cf\_file.pdf

https://sbrelo.com/upload/files/2022/07/8Kzl9KKJc35TBTbMrB6f\_05\_624b190bcab6f01c741de826da7b74cf\_file.pdf https://www.linkspreed.com/upload/files/2022/07/KZJ6RYZCLjIO5OWLhcIR\_05\_5a568478b01e461148ff406d8c08299d\_file.pdf

https://www.mil-spec-industries.com/system/files/webform/garrwan908.pdf
https://aposhop-online.de/2022/07/05/photoshop-2021-version-22-2-product-key-full-for-pc/http://www.awraq.com/sites/default/files/webform/hairwail70.pdf

https://projetandosolucoes.com/adobe-photoshop-2021-free-download-pc-windows/

http://www.perfectlifestyle.info/adobe-photoshop-2020-version-21-product-key-and-xforce-keygen-latest/
http://wolontariusz.com/advert/photoshop-2021-version-22-0-1-jb-keygen-exe-with-full-keygen-mac-win/
https://www.ems.psu.edu/system/files/webform/kharneha463.pdf
https://www.mountolivetwpnj.org/sites/g/files/vyhlif4736/f/uploads/brochure\_mount\_olive\_10-22.pdf
https://sandylaneestatebeachclub.com/wp-content/uploads/2022/07/Photoshop\_2021\_Version\_2241\_keygenexe\_\_\_For\_PC.pdf

https://magic-lamps.com/2022/07/05/adobe-photoshop-2021-version-22-1-0-crack-serial-number-with-serial-key-updated-2022/ https://www.pickupevent.com/photoshop-2022-version-23-2-free-download-mac-win-2022/